SCSIGet calls are handled entirely within the XPT; the XPT simply notes that the call was made by setting an internal flag and returning back to the caller. SCSISelect calls cause the XPT to generate a SCSI\_ExeCIO parameter block and submit it to the SIM via the SIMaction entry point. This parameter block is filled in with an scFunctionCode field of SCSI OldCall and an scDevice Ident field containing the bus number of this SIM, the target ID requested in the SCS I Select call, and a LUN of 0. This parameter block should be queued with all other SCSI\_ExecIO\_PBs.

The SIM should attempt a select of the specified device and return the result of that select back to the XPT (scsiReqComplete if successful and scsiSelTimeout if not). Old call results are not communicated through the scResult field, as this would be interpreted as completion of the entire transaction rather than only the portion of the transaction resulting from the single old call. Instead, the SIM should place the result in the oldCallResult field. As additional old calls are made, the XPT fills in the appropriate fields of the SCSI ExecIO PB and calls the SIM's NewOldCall entry point. Table 9-2 shows the old call parameters and the fields that are filled in by the XPT.

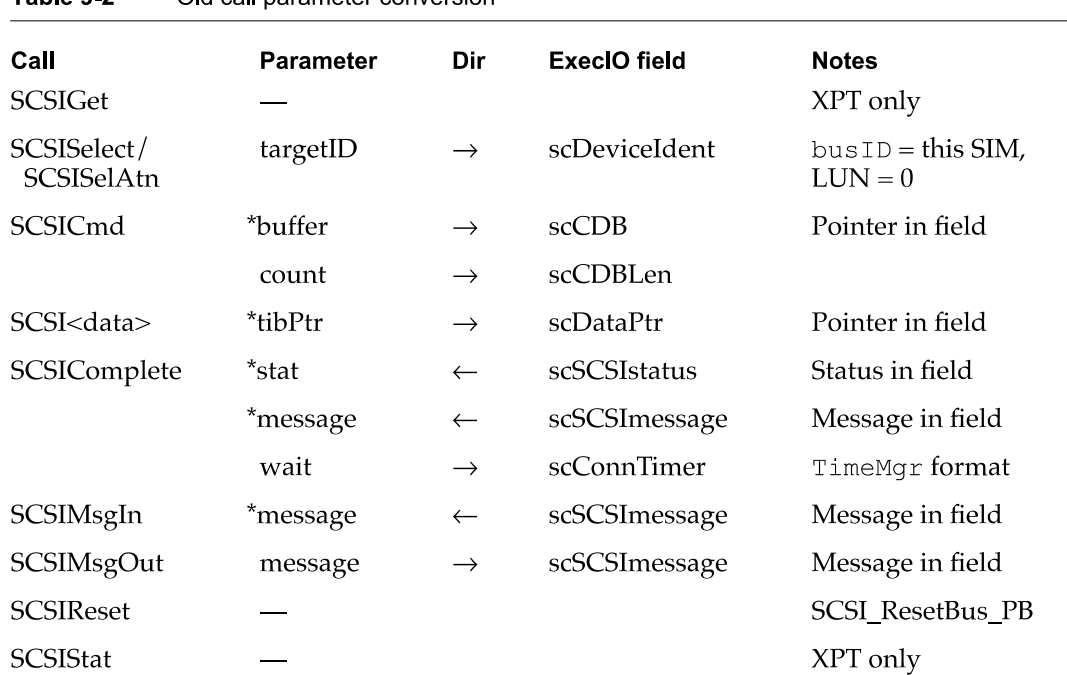

Table 9-2 Old call parameter conversion

To provide the highest level of compatibility with the old SCSI Manager, every SIM should be able to perform a SCSI arbitration and selection process independently of a SCSI message—out or command phase, in order to register itself as being capable of handling old SCSI calls. If it must have the CDB or message—out bytes in order to perform the selection operation, then it will be unable to adequately execute the SCSISelect call. Without this ability, the SIM must always return noErr to a

PUMA EXHIBIT 2005 PUMA EXHIBIT 2005 PART 9 OF 10 PART 9 OF 10

SCSISelect (SCSI\_OldCall function), a result that produces a false indication of the presence of a device at that ID. This would cause all future SCS I Selects to that ID to be directed to only this bus. The result would be that no devices installed on buses that registered after this bus would be accessible through the old API.

# Interrupt Support

Each SIM passes the address of its interrupt service routine and an interrupt source identifier (ISR) to the XPT during the SCSIRegisterBus routine. The XPT installs an ISR at the specified source so that when that interrupt happens, it can make the call to the SIM\_I SR routine, passing the address of the SIM's static data space. The XPT performs some VM-required operations before and after the call to the SIM ISR when VM is turned on.

The same SIM ISR entry point is used by the XPT to get the SIM to check for the presence of an interrupt. Checking for an interrupt is required during various situations where interrupts are disabled but SCSI operations may still be in operation. Hence the SIM ISR must be written to verify that the interrupt is in fact present before attempting to handle it. If an interrupt is handled during the routine, the SIM should return a nonzero result to the XPT.

# Handshaking of Data Bytes

The old SCSI Manager provided TIBs to perform two functions: designation of data buffers (scatter/gather) and designation of handshaking requirements for a transfer. The latter function refers to the handshaking between the processor and the SCSI controller chip. This was originally required during Macintosh Plus blind transfers because there was no hardware handshaking that prevented the processor from overflowing or underflowing the 5380 chip.

In Apple platforms after the Macintosh Plus, the handshaking information was used to prevent bus errors when the target failed to deliver the next byte within a processor bus error timeout or when the SCSI Manager attempted to read it from the SCSI interface chip. This timeout is 250 ms for the Macintosh SE and 16 us for the Macintosh II and all Macintosh models since. The SCSI Manager blindly read (or wrote) data bytes until it reached the end of an sclnc or scNoInc pseudoinstruction. When the next scInc or scNoInc was encountered, the SCSI Manager first explicitly polled the SCSI chip to make sure that it was ready with data (for a read) or ready to accept data (for a write). In this way, TIBs were used to make the SCSI Manager synchronize with the target at times in the transfer when the target was slow in accepting bytes.

The new SCSI Manager still requires this handshaking information for non-DMA SCSI transfers such as those used on all earlier models. There is no possibility of bus errors with the Macintosh Quadra 84OAV or Macintosh Centris 660AV, because the DMA hardware does not attempt to transfer data until the SCSI controller indicates that it is ready.

Handshaking is handled similarly for third-party HBAS. With DMA there is no need for the explicit handshaking. With non—DMA transfers, however, a SIM must pay attention to the handshaking description that is part of the sCSI\_ExecIO\_PB. The form of the descriptor is much simpler than TIBs and explicitly specifies which bytes in which to expect delays from the target. In an environment Where bus errors may occur if the handshaking description is inaccurate, the SIM should provide a bus error handler that can recover, retry, and pick up the transfer where it was interrupted. Because bus-error exception processing differs among the members of the 68000 processor family, several handlers are required, some of which are not trivial. In addition, it is impossible to predict what will happen in later 68000 processors with different exception handling that might force rewriting and redistribution of any SIMs with bus error handlers.

# DMA Support

For HBAs with DMA support, the direct memory access process typically requires that the data buffer affected by the transfer be locked down (so that the physical addresses won't change) and that it be noncacheable. Locking data buffers was previously difficult to manage because of severe restrictions on when LockMemory could be called.

LockMemory is now allowed at interrupt time but only if the affected pages are already held. GetPhysical is also allowed at interrupt time and continues to have its previously restriction of only working with pages that are locked.

# SCSI Manager 4.3 Reference

Many SCSI bus—related functions are available to the client. All of them are accessed by calling a single entry point (SCSIAction) with a SCSI parameter block (SCSI PB) and are designated by the function code element of the SCSI PB header. The structure of the SCSI PB body (past the header) varies depending upon the function requested.

The parameter block consists of function types, parameter structures, action flags and status flags necessary to perform most SCSI requests. SCSI I/0 requests are performed by allocating a SCSI parameter block and filling in the necessary fields to describe and specify the necessary actions the SCSI Manager needs to perform the requested function. The status of both the I/O request and actual SCSI bus transaction are returned through the parameter block. These functions may be specified to complete either synchronously or asynchronously with respect to the calling client.

By far the most important and commonly used request passed to SCS IAction is to execute <sup>a</sup> SCSI I/0 request. It is this request that actually performs the SCSI transaction between the computer and the target. All of the parameters required by the SCSI Manager to accomplish a complete transaction are contained in the  $SCSI$  ExecIO PB parameter block that is passed to SCSIAction.

Besides routines driven by SCSI PB, the XPT provides several others as well. These routines fall into two categories: routines of interest to a driver-type client and routines of interest to an operating system module (such as a SIM).

```
CHAPTER 9
```
Note that in the remainder of this chapter, certain data types have the following definitions:

```
#define ushort
#define
uchar
#define
ulong
typedef
struct DeviceIdent
{
  uchar
             bus;
            targetID;
            LUN;
  uchar
  uchar
  uchar
} Deviceldent;
            diReserved;
              unsigned short
                unsigned char
              unsigned long
                            // unused
                              1/ SCSI - Bus #
                            // SCSI - Target SCSI ID
                              1/ SCSI - LUN
```
# Data Structure

This section describes the general parameter block data structure that provides information and control in SCSI Manager 4.3. There are many different parameter blocks all using the same template, SCSI PB. Specific parameter blocks are discussed with the routines that use them. This section describes the parameter block header and the construction of the SCSI PB parameter block.

# SCSI Manager Parameter Block

Each client of the SCSI Manager allocates a SCSI PB parameter block and fills in the required fields before passing it to the SCS IAction function. A function-specific SCSI PB consists of two parts: the SCSI\_PB header (SCSIHdr), that part common to all types of SCSI PBs, and the SCSI PB body, containing SCSI parameters specific to the function's SCSI PB (the size and fields of which vary depending on the function).

The common parameter block header definition is the following:

```
#define SCSIPBHdr \
   struct SCSIHdr *qLink;
   short qType;
                       ....<br>scVer:
                                          //
(internal) Q link to next PB
                                          //
(unused) Q type
                                          // (unusea) g cype<br>// -> version of the PB
                                          // -/ version of the rb<br>// -> length of the entire PB
    scFunctionCode;//
FunctionType
function selector
                                          /   /<br>/   /
                                          //
    //
CallbackProc
scCompFn;
callback on completion function
    calibackProc sccomprin; the two-caliback on complet<br>ulong the scFlags; the transform operation
   ushort
    ushort scPBLen;
    OSErr<br>OSErr
    DeviceIdent
// end of SCSIPBHdr
                       scResult:
                       scDeviceIdent;
                                                  runction seiect<br>returned result
                                                  (bus + target + LUN)
```
## Note

Several fields in the parameter block are operating system dependent. In this document the direction shown by arrows is with respect to the SCSI Manager—for example, in SCS I PBHdr. This is opposite to the convention followed by ANSI X3T9, the Common Access Method document, as explained in "CAM Deviations," earlier in this chapter.  $\blacklozenge$ 

The SCSI parameter block header structure uses SCS I PBHdr, as follows:

```
typedef struct SCSIHdr
{
   SCSIPBHdr
} SCSIHdr;
```

```
*qLink Reserved for Apple use only. A pointer to the next parameter block in the
              SCSI queue.
```
- qType Reserved for Apple use only. The queue type.
- scVer Version of the parameter block. Used by SCSI Manager to determine the format of this parameter block.
- scPBlen The length in bytes of the PB, including the PB header.
- scFunctionCode

A function selector that specifies the service being requested by the SCSI device driver. See also "SCSIAction," later in this chapter.

scDeviceIdent

A function selector that specifies the device that the request is directed towards. This field is of type DeviceIdent, defined above.

scResult A value returned by the SCSI Manager after the function is completed. A scsiReqInProg status indicates that the request is still in progress or queued.

Valid scResult return values are:

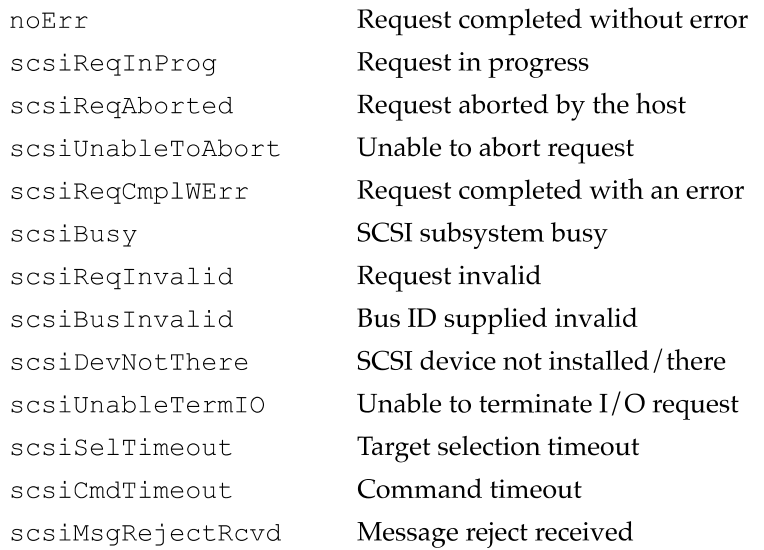

SCSI Manager 4.3 Reference

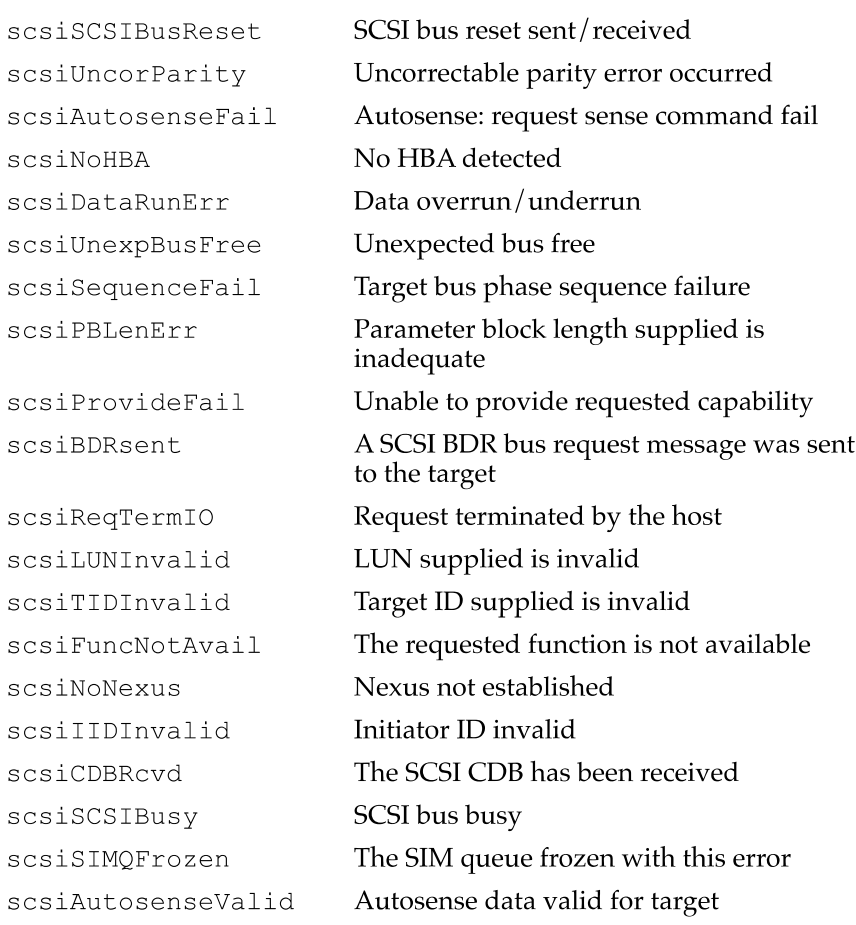

#### scDeviceIdent

A longword that uniquely identifies a device that this request is directed toward. The DeviceIdent designates a bus ID, target SCSI ID, and LUN. A routine is provided to decode a DeviceIdent value into these components if required, but the objective is to eliminate the physical addressing characteristics of the transport layer (SCSI bus) from the API.

scCompFn A pointer to the callback completion function.

scFlags A longword that contains the bit settings to indicate special handling of the requested function. The number and meaning of the flags vary by function code and are described in function-specific areas:

## Flag descriptions

scsiDirMask

Bit field used to specify direction of transfer. Values can be

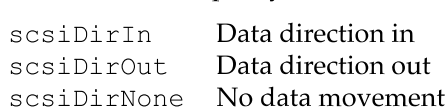

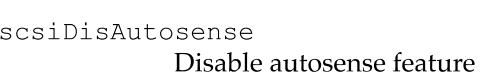

## scsiscattervalid

Scatter/gather list is valid. If this flag is clear, the values in the scData and scDataLen fields are the starting address and length of a block of data. If this flag is set, the scData field is a pointer to an  $S/G$  list. Each element of the  $S/G$ list is itself a description of a block of data. In addition, when set, the scSGlistCnt field contains the number of S/G entries, and the scDataLen field contains the total number of bytes in the data transfer. This last field is required for easy calculation of the scDataResidLen value.

#### scsiCDBLinked

The PB contains a linked CDB. This bit/function is not supported in the built-in SIM.

scsiQEnable

SIM queue actions are enabled. This bit/function is not supported in the built-in SIM.

#### scsiCDBIsPointer

The CDB field contains a pointer. If clear, the scCDB field contains the actual CDB. If set, the scCDB field contains a pointer to the CDB. In either case, the scCDBLen field contains the number of bytes in the command.

### scsiDisDisconnect

Disable disconnect. This flag, when set, prevents the SIM from setting the DiscPriv bit in the identify message used for this I/O. If clear (default), DiscPriv is set, allowing the target to disconnect.

### scsilnitiatesync

Attempt sync data xfer, and SDTR

#### scsiDisSync

Disable sync; go to async

#### scsiSIMQHead

Place parameter block at the head of SIM queue

### scsiSIMQFreeze

Return the SIM queue to frozen state

### scsiSIMQNoFreeze

Disallow SIM queue freezing

### scsiCDBPhys

CDB pointer is physical

### scsiDataPhys

SG/buffer data pointers are physical

```
scsiSenseBufPhys
             Autosense data pointer is physical
scsiMsgBufPhys
             Message buffer pointer is physical
scsiNxtPBPhys
             Next parameter block pointer is physical
scsiCallBackPhys
             Callback function pointer is physical
scsiPhysMask
             At least one pointer is physical
scsiDataBufValid
             Data buffer valid
scsiStatusBufValid
             Status buffer valid
scsiMsgBufValid
             Message buffer valid
scsiTgtPhaseMode
             The SIM will run in phase mode
scsiTgtPBAvail
             Target parameter block available
scsiDisAutoDisc
             Disable autodisconnect
scsiDisAutsaveRest
             Disable autosave/restore pointers
```
# Routines

This section describes the routines used to control and inquire from the different layers of the SCSI Manager hierarchy, as shown in Figure 8-1 (page 366). The order of discussion is:

- 1. Driver routines
- 2. SCSI Interface Modules calls to the transport layer
- 3. Transport layer calls to SCSI Interface Modules

# Driver Routines

Driver routines are used by the client to control and inquire from the transport layer. For most operations using the SCSI Manager, these are the only routines that are needed.

# **SCSIAction**

The SCSIAction routine executes the request specified in the SCSI PB parameter block. Certain types of requests are handled by the XPT (such as those dealing with the SCSI device table), but most are handled by the SIM/HBA. The SCSI PB header contains a function code specifying the requested operation. The codes are described later in this section, along with the parameter blocks that correspond to those functions.

```
void SCSIAction (SCSI_PB *)
```
# **Operation**

Drivers make all of their SCSI I/O requests using this function. It is designed to take advantage of all features of SCSI that could be provided by virtually any HBA/SIM combination. The parameter SCSI\_PB block contains all of the parameters that the XPT and SIM need to completely transact the  $I/O$  request.

The SCS IAction function typically returns with a status of <sup>0</sup> indicating that the request was queued successfully. Function completion can be determined by polling for nonzero status or through the use of the callback on completion field. When the completion routine is called, it has the same static variable pointer (A5) that existed when the Execute SCSI I/O request was received. If A5 was invalid when the I/O request was made, it is also invalid when in the callback.

The callback routine should follow this format:

void CompFn (SCSI ExecIO PB \* thePB);

When issued asynchronously, execute SCSI I/O requests are performed as such; in other words, the resulting action may start anytime and may end at any time. There is no implied ordering of these events with respect to earlier or later requests. An earlier request may be started later and a later request may complete earlier. However, a series of requests to the same device (bus  $ID + target ID + LUN$ ) is issued to that device in the order received.

# SCSlAction Function Codes

SCSIAction function codes are used by SCSI Manager clients to specify requests. Table 9-3 lists the hexadecimal function codes that SCSI Manager 4.3 supports on its initial release.

In Table 9-3, note that codes \$00 through \$0F cover common functions; codes \$10 through \$1F cover SCSI control functions; and codes above \$7F are reserved by Apple.

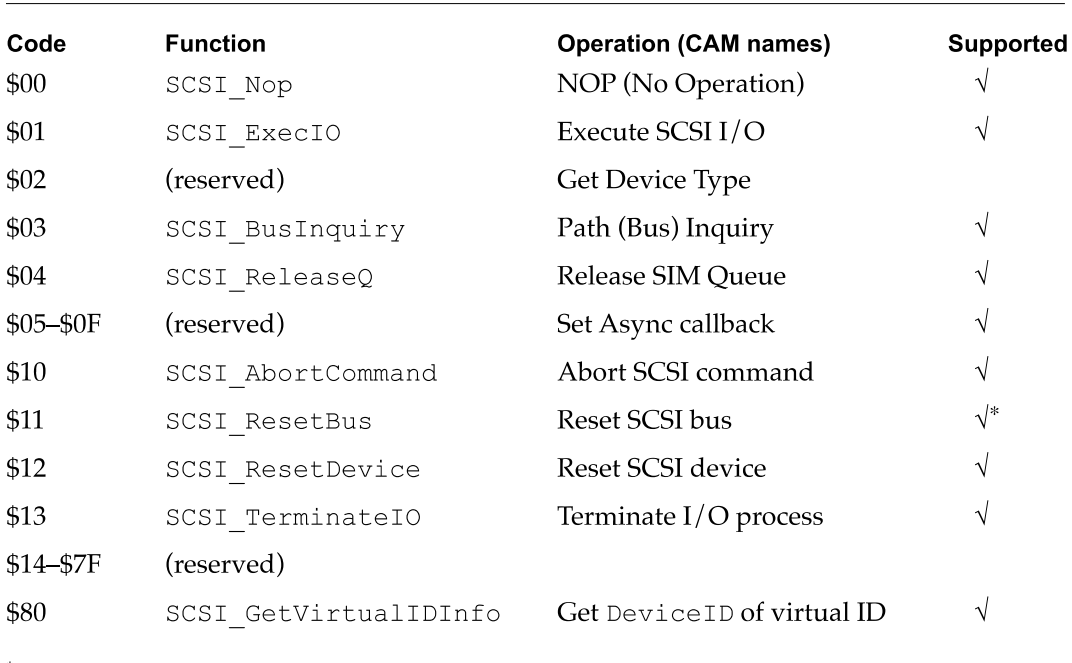

Table 9-3 SCSI Manager 4.3 function codes

\* Not recommended; see warning on page 392.

# SCSI ExecIO

The most commonly executed request of the SCSI Manager is to perform an  $I/O$ command, as defined by the SCSI PB parameter block with a selector code of SCSI ExecIO. The resulting data structure is the following:

```
typedef struct SCSI_ExecIO_PB
{
  SCSIPBHdr \frac{1}{10} header information fields
  uchar *scDrvrStorage; // <> ptr used by the driver
  struct SCSI IO *scCmdLink; // -> ptr to the next linked cmd
  ulong scAppleRsvd0; // reserved
  uchar *scDataPtr; // -> ptr to data buffer
                            // or S/G list
  ulong \sim scDataLen; \sim // -> data transfer length
  uchar *scSenseBufPtr;// -> ptr to autosense buffer
  uchar scSenseBufLen; // -> size of autosense buffer
  uchar scCDBLen; // -> number of bytes for the CDB
  ushort scSGlistCnt; // -> number of S/G list entries
  ulong scAppleRsvdl; // reserved
  uchar scSCSIstatus; // <- returned SCSI device status
  char scSenseResidLen;// <—autosense residual length
```

```
ushort
   long
   CDB
   long
   uchar
   ushort
   ushort
                    scAppleRsvd2;
//
                    scDataResidLen;//
transfer residual length
                    scCDB;
                    scTimeout;
                    *scMsgPtr;
                    scMsgLen;
                    scVUFlags;
                                     // \sim cransier residual fengen<br>// -> actual CDB or ptr to CDB
                                     // -> accuar cDB or pcr c<br>// -> timeout value (Time
                                    //
                                     //
pointer to message buffer
                                     // -> pointer to message buri<br>// -> num bytes in msg buffer
                                     // -> num bytes in msg buiter<br>// -> vendor (Apple) unique flags
                                          reserved
                                           Manager format)
                    scTagAction;
   scAppleRsvd3; //
uchar reserved
   scAppleRsvd4; //
ushort reserved
   ushort scAppleRsvd4; /<br>// Apple-specific public fields
                    *scSGBase; //
   scSelTimeout; //
ushort select timeout Value
   uchar \text{scTagAction}; // -> what to do for tag queuing
   uchar *scSGBase; // -> base data for S/G entries
   ushort scSelTimeout; // -> select timeou<br>ushort scXferType; // -> transfer type
   DataXferProc scDIxfer; // -> data in function
                   scDOxfer;
   scHandshake[8];//
ushort handshaking structure
   ashore schandshake<sub>r</sub>egy, mandshak<br>ulong scAppleRsvd5; // reserved
   scConnTimeout; //
long connection timeout value
                   scSIMpublics[8];// for use by 3rd-party SIMs
                   publicExtras[4];// for a total of 48 bytes
   // XPT layer privates (for old API emulation)
   Ptr savedA5; // the A5 of the client
   ushort scCurrentPhase; // \leq phase upon completing old call
   DataXferProc scDOxfer: // -> data out function
   long<br>uchar
   uchar
                                 // -> selector specified in old call
                 I/O status of old call
oldCallS:atus; //
                 siacariscacas, 7, 1, 5 seacas or ora carr<br>scSCSImessage; // <- Returned SCSI device message
                selector;
   short
   ushort
   uchar
   uchar XPTprivFlags; // <> various flags
   uchar XPTextras[4]; // for a total of 16 bytes
} SCSI_ExecIO_PB;
```
## Field descriptions

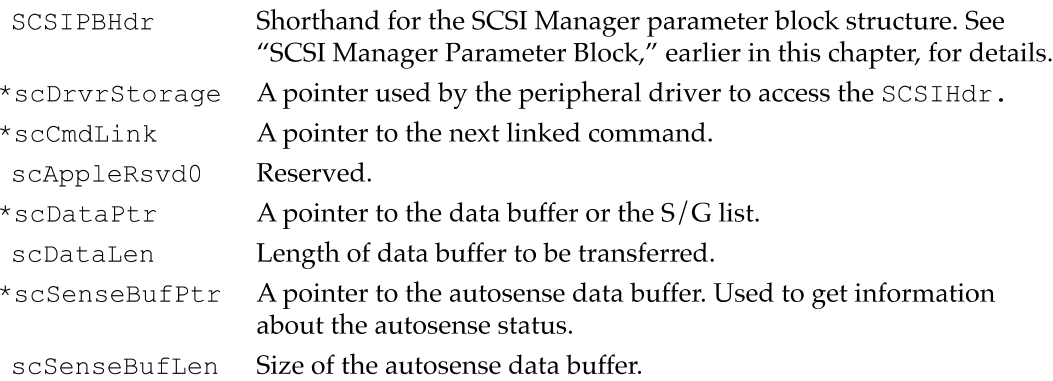

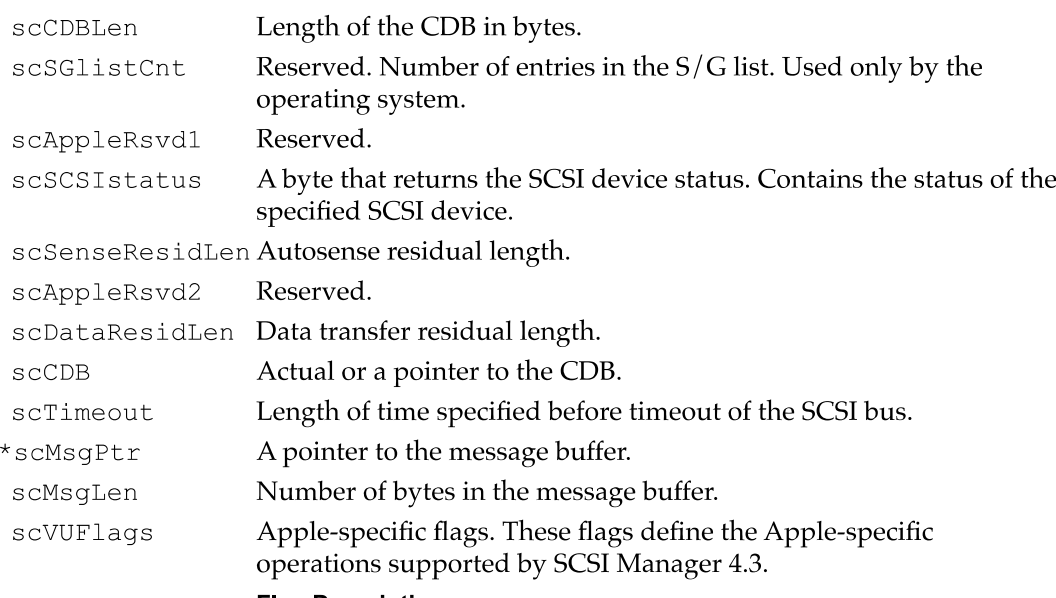

## Flag Descriptions

scsiNoParityCk

Disables the checking of parity on incoming data. Parity continues to be generated for outgoing data.

scsiDisSelAtn

Disables the sending of the Identify message for LUN selection. The Device Ident still specifies the LUN so that the request gets placed in the proper queue. As always, the LUN field in the CDB is untouched. The purpose is to provide compatibility with pre-SCSI-2 devices that did not support the inquiry+LUN concept as described in the SCSI-2 documentation.

scsiSavePtrOnDisc

If this flag is set, the SCSI Manager automatically does a Save Data Pointer operation when it receives a Disconnect message from the target. If this flag were clear, operation would be as specified in SCSI-2; in particular, there is no implied Save Data Pointer when a Disconnect message is received, and if a disconnect actually did occur, the data pointer would revert to the value last saved. The purpose of this bit is to provide compatibility with devices whose designers did not understand the function of the Save Data Pointer and Disconnect messages.

scsiNoBucketIn

When set, no bit-bucketing on data-in is performed for this transaction. Bit-bucketing normally occurs when the device (target) wants to supply more data than the computer (initiator) is expecting. This can happen if the SCSI Exec IO parameter block has inconsistent parameters—with the CDB indicating a request for more data than the  $S/G$  list provides. If this bit is set and the extra data condition occurs, the SCSI Manager request

terminates and the bus is left in data\_in phase. A SCSI ResetBus request must be issued to clear the bus. Due to the impact of a SCSI Reset, this bit should only be set for debugging.

### scsiNoBucketOut

When set, no bit-bucketing on data-out is performed for this transaction. This is the inverse of bit-bucketing described above and normally occurs when the target is asking for more data than was supplied in the  $I/O$ request. Again, this bit should only be used for debugging purposes.

## scsiExecSync

This flag causes  $I/O$  to be executed synchronously (it returns from a SCS IAction call only when complete).

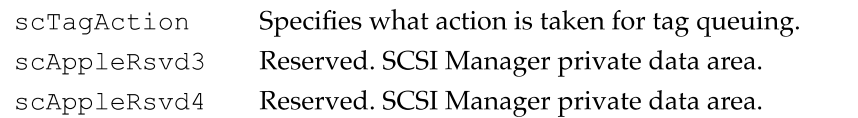

## Apple-specific fields

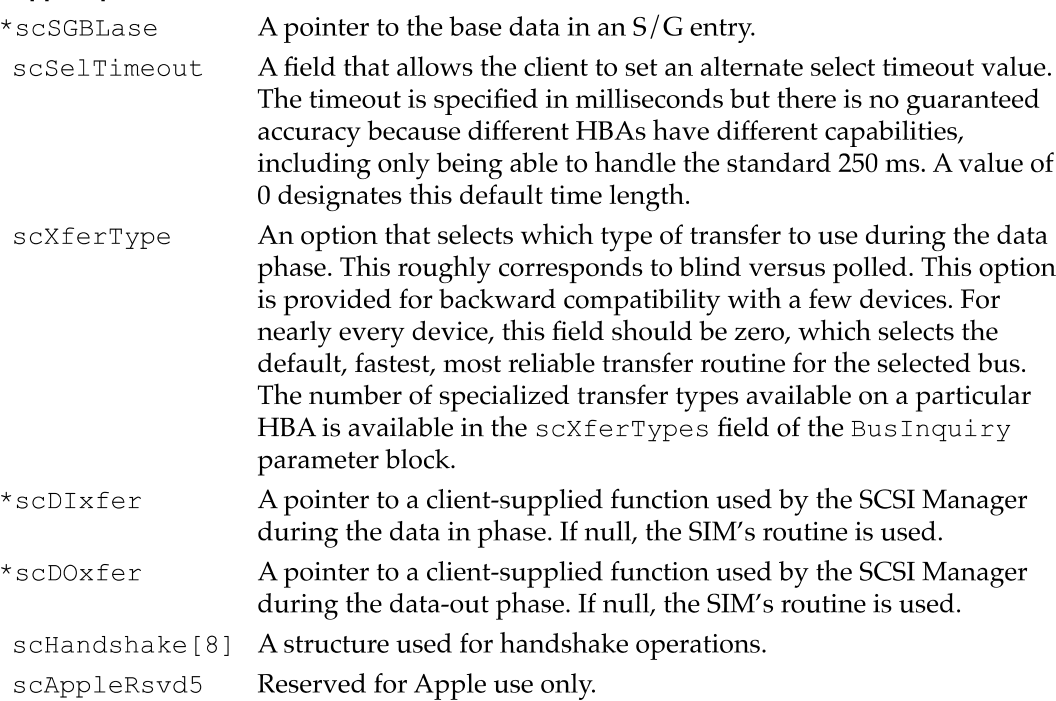

```
CHAPTER 9
```
SCSI Manager 4.3 scConnTimeout A value used to time out SCSI operations. scSIMpublics[8] Basic allocation for use by third-party SIM vendors. publicExtras[4] Expanded allocation for third-party SIM vendors, providing a total of 48 bytes.

# SCSI\_AbortCommand

The SCSI\_AbortCommand function asks that a SCSI Manager request be canceled by identifying the parameter block associated with the request. It should be issued on any I/0 request (not completed) that the driver wishes to cancel. Success of the Cancel function is never assured. This request does not necessarily result in an Abort message being issued over SCSI.

```
// Abort SCSI Manager Request parameter block
typedef struct SCSI_AbortCommand_PB
{
   SCSIPBHdr // header information fields
   SCSIHdr *scThePB; // —> pointer to the PB to abort
} SCSI_AbortCommand_PB;
SCSIPBHdr Shorthand for the SCSI Manager parameter block structure. See "SCSI
            Manager Parameter Block," earlier in this chapter, for details.
* scThe PB A pointer to the parameter block to be canceled.
```
# SCSI\_ResetBus

This SCSI ResetBus function is used to reset the specified SCSI bus.

```
typedef struct SCSI_ResetBus_PB
{
   SCSIPBHdr // header information fields
} SCSI_ResetBus_PB;
SCSIPBHdr Shorthand for the SCSI Manager parameter block structure. See "SCSI
```
Manager Parameter Block," earlier in this chapter, for details.

# A WARNING

This function should not be used in normal operation. It can be used only in the unlikely event that a client is unable to use the SIM/HBA due to a faulty device disabling the bus.  $\triangle$ 

```
CHAPTER 9
```
# SCSI\_ResetDevice

The SCSI ResetDevice function is used to reset the specified SCSI target. This function should not be used in normal operation, but if  $I/O$  to a particular device hangs up for some reason, drivers can abort the  $I/O$  and reset the device before trying again. This request shall always result in a Bus Device Reset message being issued over SCSI.

```
typedef struct SCSI_ResetDevice_PB
{
  SCSIPBHdr
} SCSI_ResetDevice_PB;
                        // header information fields
```

```
SCSIPBHdr Shorthand for the SCSI Manager parameter block structure. See "SCSI
              Manager Parameter Block," earlier in this chapter, for details.
```
# SCSI\_TerminateIO

The SCSI TerminateIO function requests that a SCSI Manager I/O request be terminated by identifying the parameter block associated with the request. This function should be called for any I/0 request that has not completed and that the driver wishes to terminate. Success of the termination process is never assured. This request does not necessarily result in a TerminateIOProcess message being issued over the SCSI bus.

```
typedef struct SCSI_TerminateIO_PB
{
   SCSIPBHdr // header information fields
   SCSIHdr *scThePB; // -> a pointer to the parameter block
                              // to terminate
} SCSI_TerminateIO_PB;
SCSIPBHdr Shorthand for the SCSI Manager parameter block structure. See "SCSI
            Manager Parameter Block," earlier in this chapter, for details.
* s cThe PB A pointer to the parameter block to be canceled.
```
# SCSI\_GetVirtualIDInfo (Apple-specific)

The SCSI GetVirtualIDIn fo routine returns the device ID for the specified virtual ID. This function is typically used by a peripheral driver during the transition from ROM-based previous SCSI Manager to a system file-based SCSI Manager 4.3. If no device has yet been found on any of the  $\text{oldCalCapable}$  buses, the  $\text{seExists}$ Boolean value is FALSE and the Device Ident field should be ignored.

```
typedef struct SCSI_GetVirtualInfo_PB
{
                              // header information fields
                              // —> SCSI ID of device
                              // in question
  SCSIPBHdr
  ushort scVirtualID;
  Boolean scExists; // <— true if device exists
} SCSI_GetVirtualInfo_PB;
           Shorthand for the SCSI Manager parameter block structure. See "SCSI
scHdr
```
Manager Parameter Block," earlier in this chapter, for details.

scVirtualID

Identification of a device on either internal or external bus.

scExists A Boolean value that returns true if the device exists on the bus.

## Note

The DeviceIdent value is returned in the header of this parameter block which makes this the only function that returns a value in the SCSIHdr outside of the scStatus field.  $\bullet$ 

# SCSI\_ReleaseQ

The SCSI\_ReleaseQ function releases a frozen SIM queue for the selected LUN.

```
typedef struct SCSI_ReleaseQ_PB
\left\{ \right.SCSIPBHdr // header information fields
} SCSI_ReleaseQ_PB;
SCSIPBHdr Shorthand for the SCSI Manager parameter block structure. See "SCSI
            Manager Parameter Block," earlier in this chapter, for details.
```
# SCSI\_BusInquiry

The SCSI BusInquiry function is used to get information on the specified HBA, including the number of HBAs installed.

```
typedef struct SCSI_BusInquiry_PB
{
  SCSIPBHdr // header information fields
  uchar scVersionNum; // \leftarrow version number for controller
  uchar scHBAInquiry; // \leftarrow mimic of INQ byte 7
  uchar scTargetMdFlags; // \leq flags for target mode support
  uchar scSIMMisc; \frac{1}{3} // <- misc feature flags
  ushort scEngineCnt; \frac{1}{5} // <- number of engines on bus
  // Apple—specific fields through scVUrsrvd (14 bytes total)
  ushort scXferTypes; \frac{1}{5} // <- number of transfer types
                             // for this HBA
  ushort scCntrlrType; \frac{1}{5} // <- type of SCSI controller used
  ulong scVUflags; // <— various Apple-specific flags
  uchar scVUrsrvd[14-VU used];// <- vendor-unique reserved
                                 // leftovers
  ulong scSIMPrivSize; // <- size of SIM private data area
  ulong scAsyncFlags; // \leftarrow event cap. for Async callback
  uchar scHiBusID; \frac{1}{2} \frac{1}{2} \frac{1}{2} and \frac{1}{2} in subsystem
  uchar scInitiatorID; // \leftarrow initiator ID on SCSI bus
  ushort scReserved; // reserved
  char scSIMVend[16]; // \leftarrow vendor ID of the SIM
  char scHBAVend[16]; // <- vendor ID of HBA
  ulong scOSDreserved; // reserved [OSD]
  char scCntrlFamily[16];// <— family of SCSI controller
  char scCntrlType[l6]; // <— family of SCSI controller
} SCSI_BusInquiry_PB;
```
## Standard field descriptions

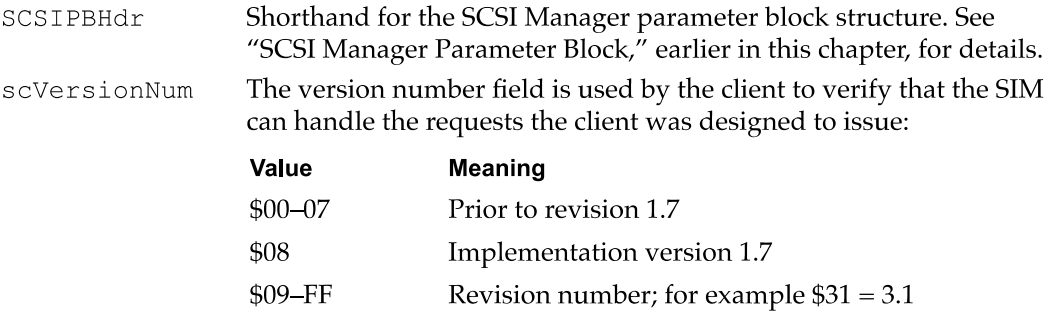

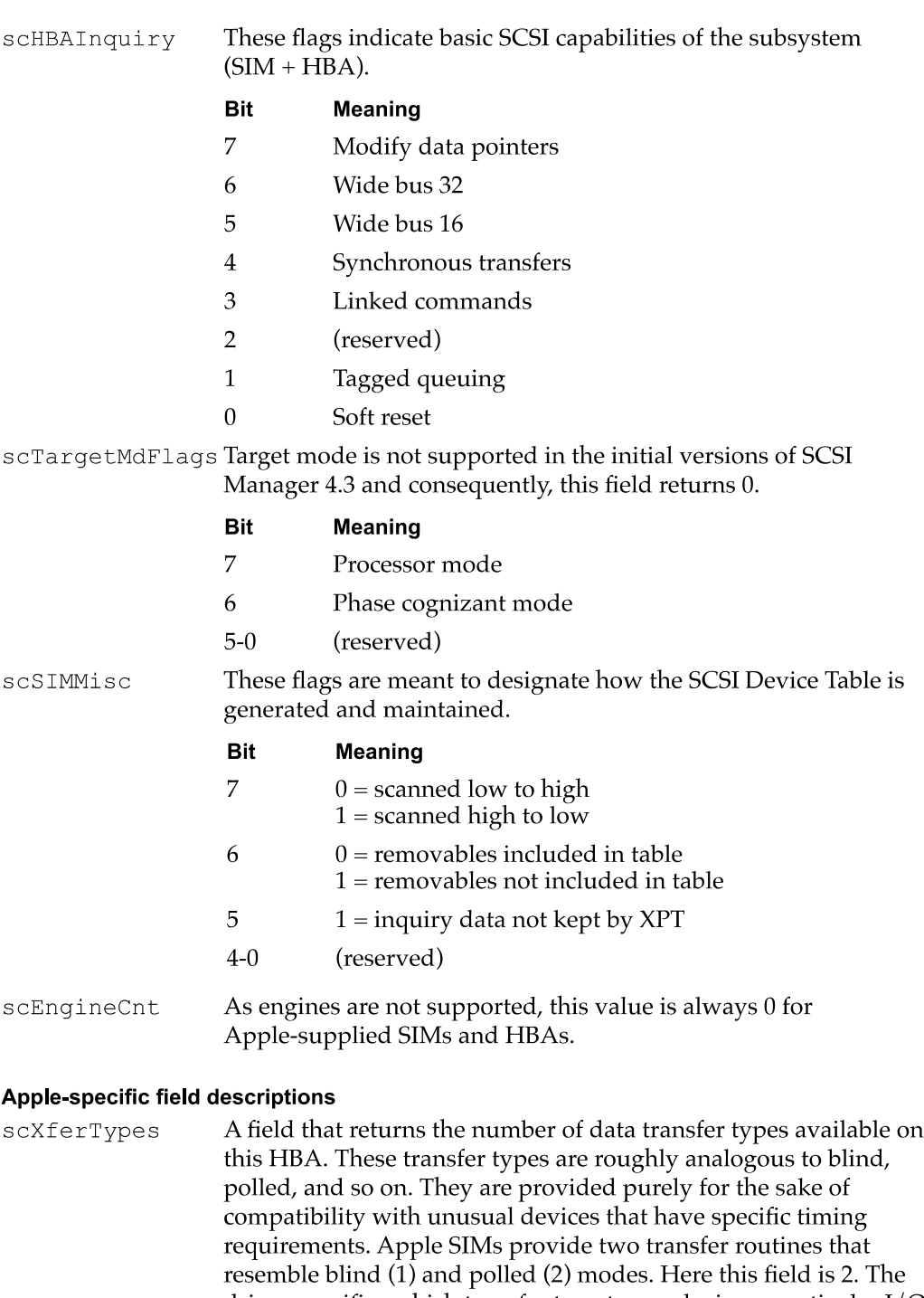

driver specifies which transfer type to use during a particular I/O in the scXferType field in the SCSI ExecIO PB parameter block. The  $scx$  fertypes value returned from a bus inquiry is the maximum value supported in the Exec SCSI I/0 request.

scCntrlrType A field that designates the SCSI controller chip used in this HBA.

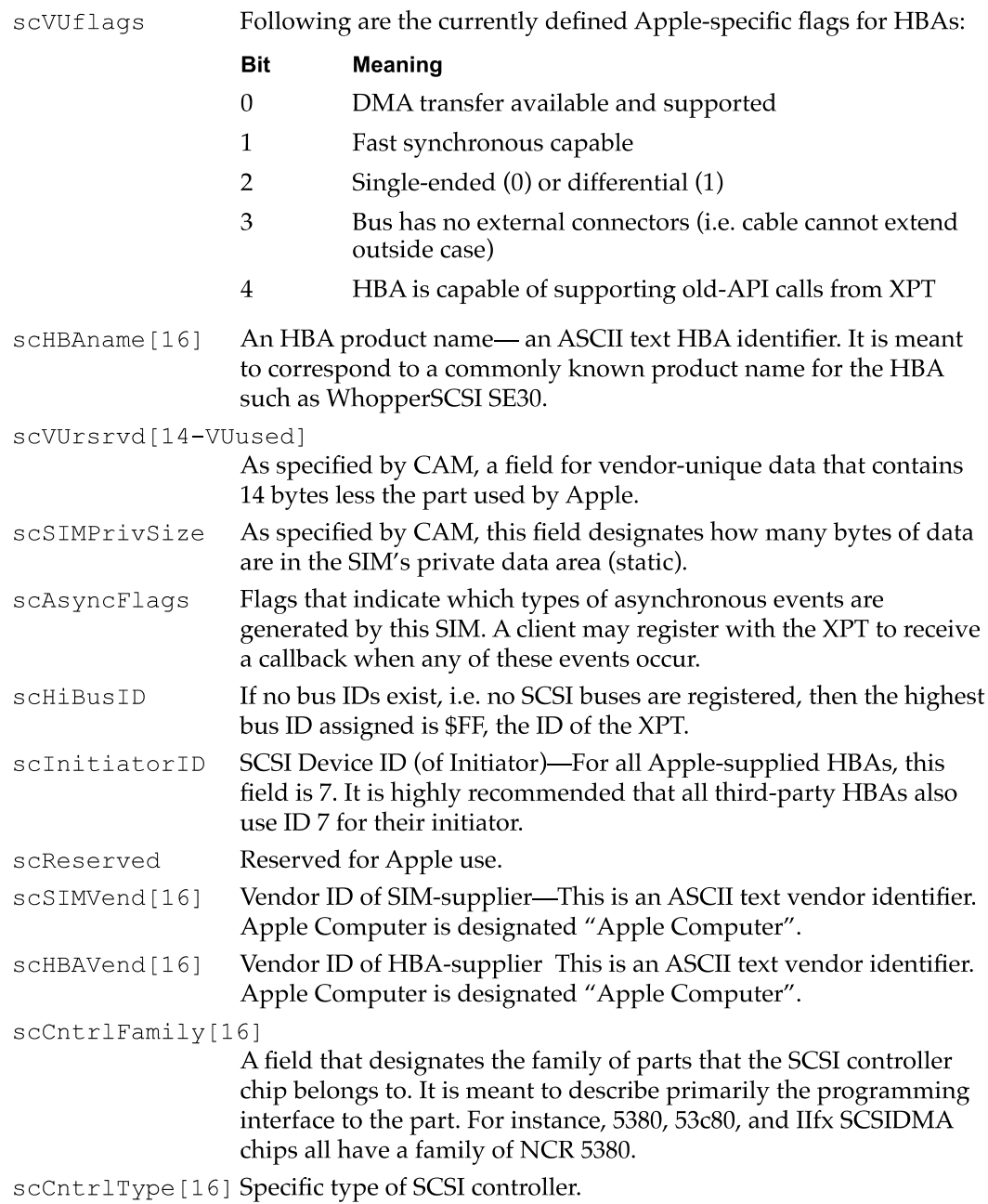

# SCSI Interface Module Calls to Transport

The routines described in this section are used by a SIM to communicate with the transport layer. Their calls should all be supported by SIM developers.

# **SCSIRegisterBus**

The SCS IRegisterBus routine is called to register an HBA for use with the transport (XPT). Several characteristics of the HBA are specified as well as the software entry point SIM and the number of bytes required for a static data space (for global variables). The XPT returns a BusID that is used for that HBA as well as a pointer to the allocated static space.

long SCSIRegisterBus (SIMinitInfo \* SIMinfo);

SIMinitInfo is defined as:

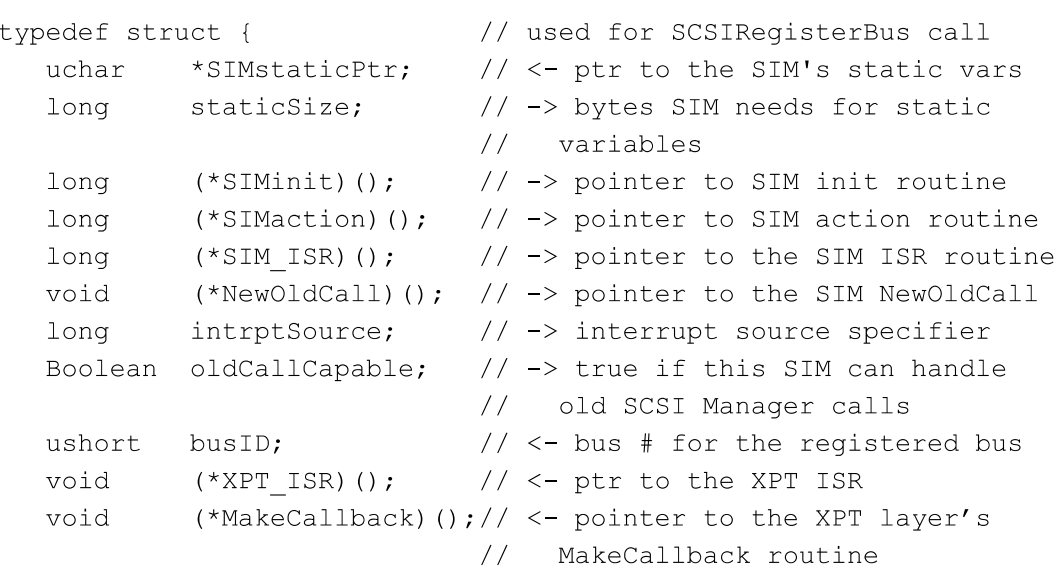

} SIMinitInfo;

# Field descriptions

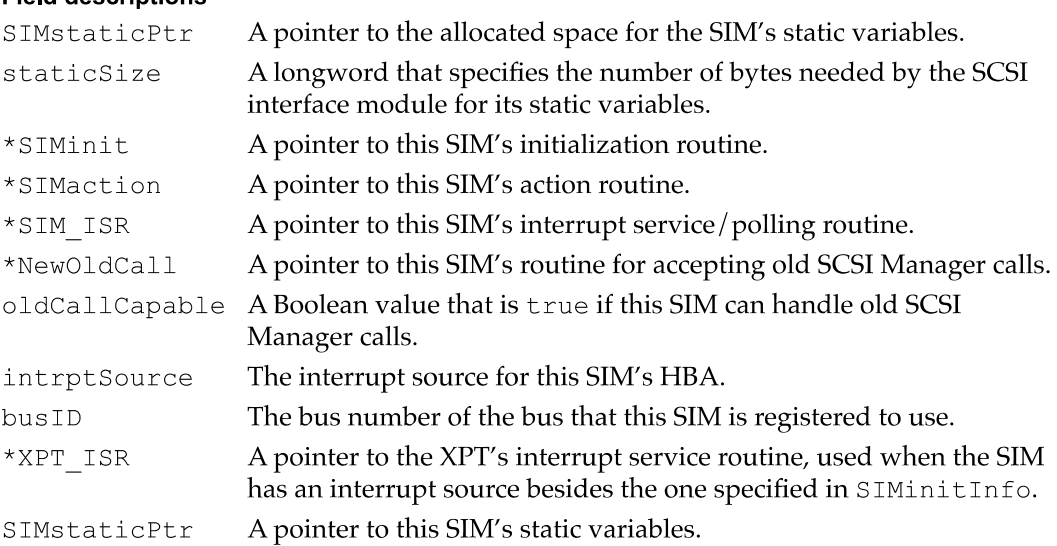

CHAPTER <sup>9</sup>

SCSI Manager 4.3

# SCSIDeregisterBus

The SCS IDeregisterBus routine is called to deregister an HBA when it is no longer available for use.

long SCSIDeregisterBus (ushort busID);

busID The bus number of the bus that this SIM is registered to use.

Transport Calls to SCSI Interface Modules

These routines are used by the transport to control the SIM. This section includes all the previous SCSI Manager routines that the new SCSI manager supports. Their calls should all be supported by SIM developers.

# SIMinit

The SIMinit routine is called by the XPT to initialize the SIM's state. The SIM, in turn has the responsibility of optionally initializing the HBA.

void SIMinit (Ptr SIMstaticPtr, long busID); SIMstaticPtr A pointer to the previously allocated SIM static data area. busID Bus identification for this HBA.

# SIMAction

The SIMAction routine is called by the XPT whenever a SCS IAction call is received that needs to be serviced by the SIM.

long SIMAction (SCSI PB \*thePB, Ptr SIMstaticPtr);

\*thePB A pointer to the parameter block.

SIMstaticPtr

A pointer to the previously allocated SIM static data area.

# Summary of the SCSI Manager 4.3

# **Constants**

/'k\*~k\*\*\*\*\*\*~k~k~k~k~k\*\*\*\*\*\*\*\*\*\*\*\*\*\*\*\*\*~k~k~k~k~k~k\*\*\*\*\*\*\*\*\*\*\*\*\*\*\*\*\*\*\*\*\*~k\*\*\*\*\*\*\*\*\*/ // Defines for the SCSIMgr scResult field in the parameter block header. /~k~k~k\*\*\*\*\*\*~k~k~k~k~k\*\*\*\*\*\*~k~k~k~k~k\*\*\*\*\*\*~k~k~k~k~k~k\*\*\*\*\*~k~k~k~k~k~k\*\*\*\*\*~k~k~k~k~k\*\*\*\*\*\*~k~k~I<~I</ // PB request is in progress #define scsiReqInProg  $\mathbf{1}$ // -7934 = PB request aborted by #define scsi%eqAborted (OxE100+OxO2) // the host // -7933 = Unable to Abort PB #define scsiJnableToAbort (OxE100+OxO3) // request // -7932 = PB request completed #define scsiReqCmplWErr  $(0xE100+0x04)$ rb re<br>errer // with an // -7931 = SCSI subsystem is busy #define scsi3usy  $(0xE100+0x05)$ // -7930 = PB request is invalid #define scsiReqInvalid  $(0xE100+0x06)$ // -7929 = bus ID supplied is #define scsi3usInvalid (OXELOO-OXO7) // invalid // -7928 = SCSI device not #define scsiDevNotThere (OXELOO—OXO8) // -/ɔzo – ɔcɔɪ ɑe<br>// installed there // -7927 = unable to terminate I/O #define scsiUnableTermIO (OxELOO—OXO9) // PB request // -7926 = target selection timeout #define scsiSelTimeout  $(0xE100+0x0A)$ // -7925 = command timeout #define scsiCmdTimeout (OxE100+OxOB) // -7923 = message reject received #define scsiMsgRejectRcvd (0xE100+0x0D) // -7922 = SCSI bus reset sent #define scsiSCSIBusReset (OxE100+OxOE) // <sup>-</sup>1922 -<br>// received // -7921 = uncorrectable parity #define scsiUncorParity (OxELOO+OXOF) // error occurred // -7920 <sup>=</sup> autosense: Request #define scsiAutosenseFail (OxElOO+Ox10) // sense cmd fail // -7919 = no HBA detected error #define scsiNoHBA (OxELOO—Ox11) // —79l8 data overrun/underrun #define scsiDataRunErr (OXELOO-0x12) // -7910 - data overfun/underf<br>// -7917 = unexpected bus free #define scsiUnexpBusFree (OXELOO-Oxl3) // -7916 = target bus phase #define scsiSequenceFail (OXELOO-0x14) // sequence failure

400

```
CHAPTER 9
```

```
#define scsiPBLenErr (0 \times E100+0 \times 15) // -7915 = PB length supplied is
                                     // inadequate
#define scsiProvideFail (0xE100+0x16) // -7914 = unable to provide
                                     \frac{1}{2} required capability
#define scsiBDRsent (0xE100+0x17) // -7913 = a SCSI BDR message was
                                     // sent to target
#define scsiReqTermIO (0xE100+0x18) // -7912 = PB request terminated
                                     // by the host
#define scsiLUNInvalid (0 \times E100+0 \times 38) // -7880 = LUN supplied is invalid
#define scsiTIDInvalid (0xE100+0x39) // -7879 = target ID supplied is
                                     // invalid
#define scsiFuncNotAvail (0xE100+0x3A) // -7878 = the required function is
                                     // not available
#define scsiNoNexus (0xE100+0x3B) // -7877 = Nexus is not established
#define scsiIIDInvalid (0xE100+0x3C) // -7876 = initiator ID is invalid
#define scsiCDBRcvd (0xE100+0x3E) // -7874 = SCSI CDB has been
                                     // received
#define scsiSCSIBusy (0xE100+0x3F) // -7873 = SCSI bus busy
#define scsiSIMQFrozen SIM queue frozen with this error
#define scsiAutosenseValid 0x80 // autosense data valid for target
#define scsiResultMask mask for high (QFZN and
                                     // AUTOSNS VALID) bits
// Defines for the SCSIMgr flags field in the parameter block header.
// lst Byte
#define scsiDirReserved OXOOOOOOOO data direction (00: reserved)
#define scsiDirIn 0x40000000 data direction (01: DATA IN)
#define scsiDirOut Ox8000OOOO data direction (10: DATA OUT)
#define scsiDirNone OXCOOOOOOO data direction (11: no data)
#define scsiDirMask 0xC0000000 // data direction mask
#define scsiDisAutosense  0x20000000  // disable autosense feature
#define scsiScatterValid  0x10000000     // S/G list is valid
#define scsiCDBLinked 0x04000000 // parameter block contains a
                                   // linked CDB
#define scsiQEnable OXOZOOOOOO SIM queue actions are enabled
#define scsiCDBIsPointer  0x01000000    // CDB field contains a pointer
```
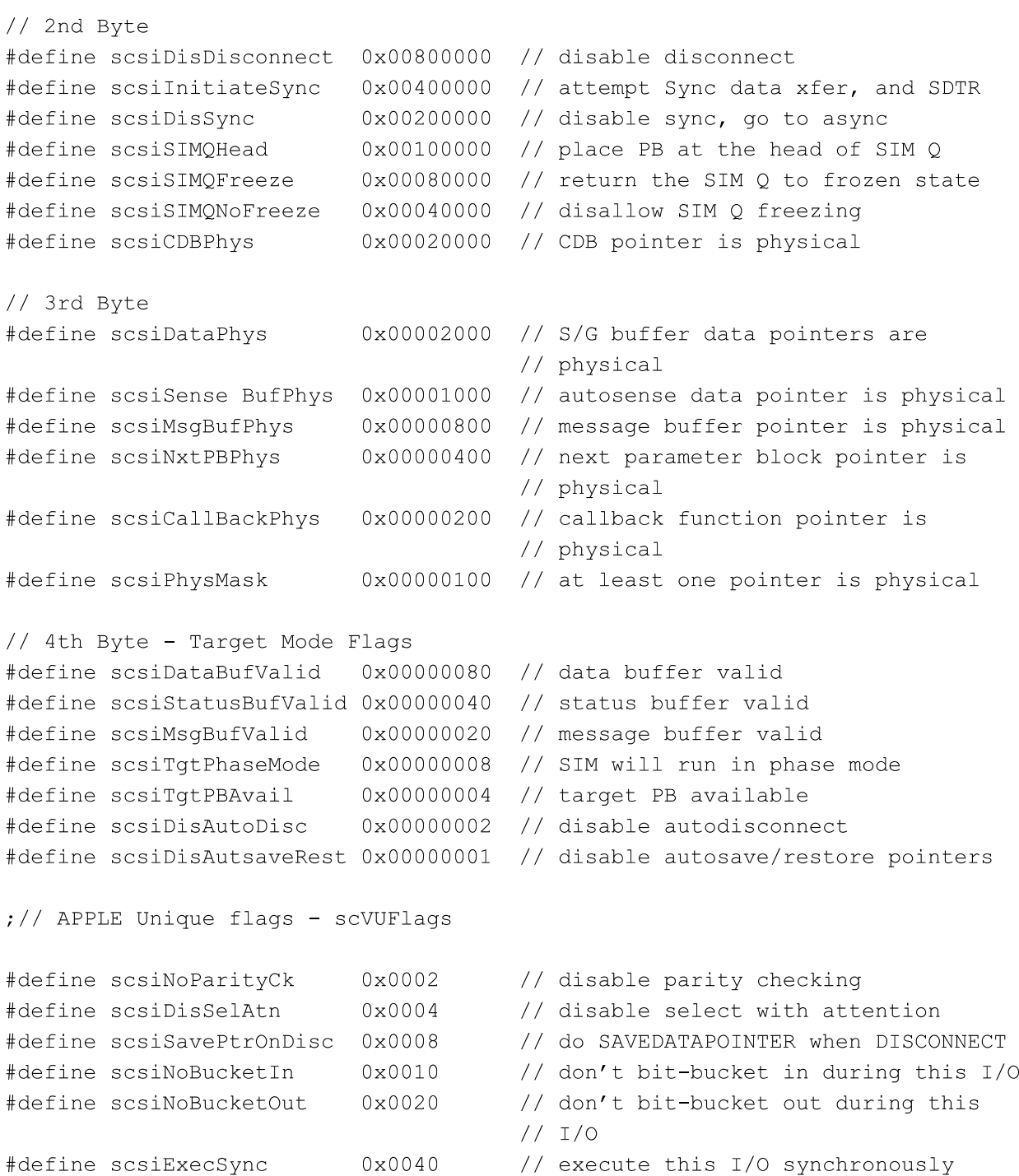

402 Summary of the SCSI Manager 4.3

// Defines for the SIM/HBA queue actions. These values are used in the // SCSI ExecIO PB, for the queue action field. #define scsiSimpleQTag 0x20 // tag for <sup>a</sup> simple queue #define scsiHeadQTag Ox2l // tag for head of queue #define scsiOrderedQTag 0x22 // tag for ordered queue // Defines for the Bus Inquiry parameter block fields. #define scsiVERSION 0x22 // binary value for the current vers #define busMDP 0x80 // supports MDP message #define busWide32 0x40 // supports <sup>32</sup> bit wide SCSI #define busWidel6 0x20 // supports <sup>16</sup> bit wide SCSI #define busSDTR OxlO // supports SDTR message #define busLinkedCDB 0x08 // supports linked CDBs #define busTagQ 0x02 // supports tag queue message #define busSoftReset OxOl // supports soft reset #define busTgtProcessor 0x80 // target mode processor mode #define busTgtPhase 0x40 // target mode phase mode #define busScansHi2Lo 0x80 // bus scans from ID <sup>7</sup> to ID <sup>0</sup> #define busNoRemovable 0x40 // removable dev not included in scan #define busDMAavail OxOl // DMA is available #define busFastSCSI 0x02 // HAL supports fast SCSI #define busDifferential OXO4 // singleEnded (O) or Differential (1) #define busNoExtern 0x08 // HAL has no external connectors #define busOldAPI OxlO // HAL is old API capable

# Data Type

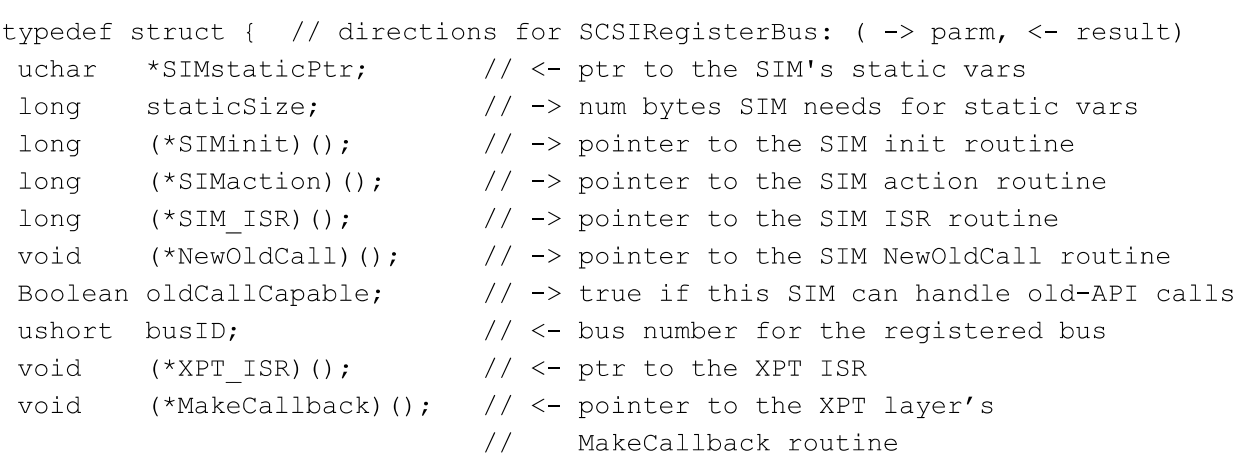

} SIMinitInfo;

CHAPTER <sup>9</sup>

SCSI Manager 4.3

# Routines

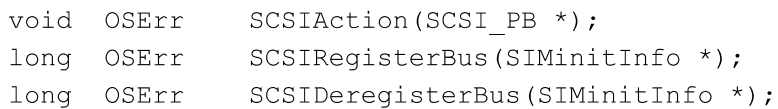

The DMA Serial Driver for the Macintosh Quadra 84OAV and Macintosh Centris 66OAV is a complete reimplementation of the classic serial driver previously documented in *Inside* Macintosh. The reasons for this change are

- $\blacksquare$  to improve the maintainability and transportability of the serial driver by writing it in a high-level language
- **I** to modularize hardware-dependent support features, speeding the development of serial driver versions for new hardware

These goals mesh with the extensive changes required to support <sup>a</sup> DMA serial 1/0 model on the Macintosh Quadra 84OAV and Macintosh Centris 66OAV hardware. While the documented API for the DMA Serial Driver is supported and compatible with the classic serial driver, there are a few technical changes internally which could affect driver clients that are not particularly well behaved.

The new Serial Driver does not assume anything about the hardware. Any function that requires knowledge of the hardware results in a call to a hardware abstract layer (HAL), an API layer that makes the driver hardware-independent. By supplying a new HAL, the same serial driver can support many different hardware platforms. The first new HAL, called PSCHAL, was developed to support the Macintosh Quadra 84OAV and Macintosh Centris 66OAV hardware.

It is not necessary to read this chapter to use the new DMA Serial Driver. However, some serial driver clients were written to take advantage of the hardware implementation of the previous serial driver. The internal structures are not the same as in the previous serial driver. Any software that relies on the serial driver's internal structures must be rewritten. Hence, developers wishing to maintain compatibility with the new DMA Serial Driver should read this chapter and test their existing serial driver clients for changes in the hardware implementation.

This chapter explains the change in the architecture of the DMA Serial Driver and then the changes in implementation that could affect existing drivers. For information about serial port hardware in the Macintosh Quadra 84OAV and Macintosh Centris 66OAV computers, see "Serial Ports," in Chapter 2.

# Architecture

At the top level, presenting the familiar Device Manager API, is a serial driver that handles Open, Close, Read, Write, Control, Status, and KillIO calls. The driver maintains <sup>a</sup> set of variables referenced by dctlstorage that are not compatible with the variables of the classic serial driver. The driver never explicitly references the Macintosh hardware and never makes any assumptions about whether the hardware is a standard SCC, SCC with IOP, SCC with PSC, or any other specific configuration. The DMA Serial Driver is a standard 'SERD' resource of ID 1. The preliminary version number for this driver is 8.

406 **Architecture** 

To support the documented API, anytime a required function would involve knowledge of the hardware a call is initiated to a serial HAL resource. Through a parameter block interface, the HAL handles requests from the serial driver that require specific knowledge of the hardware.

A HAL is simply a code resource with a predefined, private API. By interchanging HAL resources, the same serial driver can support a number of widely different hardware configurations. The first HAL implemented is PSCHAL, a DMA HAL for the Macintosh Quadra 840AV and Macintosh Centris 660AV. This HAL is largely a superset of what would be required for the traditional Macintosh serial platform; by stripping out some DMA code, for example, a simpler "SCCHAL" for the SCC could be generated.

# Changes in Implementation

This section discusses the following areas affected by changes in the hardware and software implementation of the DMA Serial Driver:

- $\blacksquare$  interrupt handling
- $\blacksquare$  DMA versus non-DMA transmissions
- I elimination of the PollProc mechanism
- $\blacksquare$  use of the DMA capability

# Interrupt Handling

The HAL has responsibility for receiving all interrupts generated by the serial hardware. This is in line with the HAL's responsibility as keeper of the hardware. The HAL dispatches serial driver interrupt handlers through the "Level 2" vector tables, including external/status interrupts. It is the responsibility of the driver to make callbacks to the HAL to perform hardware-dependent tasks at interrupt time, including secondary dispatch of external/status interrupts. Driver-level interrupt handlers usually run as deferred tasks with interrupts enabled.

The interrupt dispatch table structure is preserved as an element of the driver/HAL interface. The familiar Lvl2DT (SCCDT) and ExtStsDT tables are still used. DMA interrupts are processed through these vectors as well as SCC interrupts, so there is more complexity required in the interrupt handlers to process a given interrupt properly. In general, this complexity is not in the driver but is instead pushed down into the HAL. Register conventions across these dispatch tables may or may not be preserved; for example, SCC addresses may not be stored in registers A0 or A1.

These changes in interrupt handling should be transparent to any serial driver client, but they do significantly alter the interrupt handler code paths from those used in the former serial driver.

# DMA Versus Non-DMA Transmissions

The PSC DMA hardware presents a minor limitation in that all serial data transfers must begin on longword boundaries. As a result, not all data can be transferred using DMA. Therefore, PSCHAL uses a mixed DMA/SCC model where DMA is used if possible and convenient. If DMA is not convenient, the classic character-oriented SCC interrupt model is employed until synchronization is regained with a longword boundary. Maximum performance benefit occurs with large, uninterrupted transfers.

When receiving data, there are new requirements on the receive buffer size and alignment. Although the driver client can request any buffer size and alignment, the driver uses only receive buffers which are 64 bytes or larger, aligned to a cache line boundary and a multiple of 16 bytes in length. The driver attempts to ensure that the buffer is also locked in physical memory and physically contiguous. If a buffer passed to SerSetBuf does not meet these requirements, the driver attempts to carve out a subset of the given buffer which does meet them. If that is not possible, the driver reverts to its internal default 64-byte buffer. This should have little impact on driver clients, who should make no assumptions about the serial driver's internal use of the receive character buffer. SerSetBuf and PBWrite will fail if called when interrupts are masked. The driver will be unable to lock the receive buffer for DMA.

# PollProc Mechanism

The PollProc mechanism, whereby serial characters are received with interrupts disabled by LocalTall< or other applications, is not supported on the Macintosh Quadra 84OAV or Macintosh Centris 660AV. PollProcs are completely disabled. The PSC is capable of reading incoming serial data while interrupts are disabled. Polling by other software components threatens data integrity just as failure to poll did in the past. All occurrences of polling in components outside the serial driver should be disabled. The driver itself does not supply a PollDtaIn equivalent (the PollProc low memory is always nil).

# DMA Use

PSCHAL uses all three serial DMA channels, each in a fixed direction. On port A, the SCCA DMA channel (channel 4) is used to receive and SCCATX (channel 6) is used to transmit. This allows full-duplex serial DMA on port A. On port B, SCCB (channel 5) is used to transmit. Full-duplex serial DMA is not supported on port B, because the printer port is used primarily for output and not for high-speed input. For hardware details, see "Serial Ports," in Chapter 2.

During DMA input, any Read call to the driver and any SerGetBuf Status call requires that pending DMA be terminated to determine an accurate accounting of characters received. Terminating DMA ensures that all received characters are immediately available, but degrades driver performance. If your application calls SerGetBuf in a loop you might want to rewrite it to work around this requirement.

# Video Driver

## **Video Driver**

The Macintosh Quadra 840AV and Macintosh Centris 66OAV computers are the first Macintosh CPUs to provide both video-out and video-in capabilities built into the main logic board. This chapter discusses the system software changes that support these features. The hardware for video input and output is discussed in "Video and Graphics I/O," in Chapter 2.

Before reading this chapter, you should already be familiar with video drivers based on the Macintosh Slot Manager. See Designing Cards and Drivers for the Macintosh Family, third edition, for background technical information.

# Video Television Output

The user can control the Video output portion of the video driver in the Macintosh Quadra 840AV and Macintosh Centris 66OAV by means of the Monitors control panel, using the Options button. The Macintosh Quadra 840AV and Macintosh Centris 66OAV hardware supports video ouput not only through the standard DB-15 monitor connector but also through a composite video connector on the back panel.

In addition to the standard RGB monitor output, video output is available in either NTSC or PAL television format. With NTSC format, underscan produces a resolution of 512 by 384 pixels resolution, while overscan produces a resolution of 640 by 480 pixels. With PAL format, underscan produces a resolution of 640 by 480 pixels, while overscan produces a resolution of 768 by 576 pixels. When driving an interlaced display or television, the hardware can implement a flicker-free mode called *Apple convolution*. This mode is selectable through a checkbox on the Options dialog box of the Monitors control panel. Apple convolution is not supported in more than 256 colors or when a video input Window is active.

Because of the limited resolutions of the NTSC and PAL standards, the video driver allows the user to switch from an RGB display to a television output only when the RGB display resolution is 512 by 384, 640 by 480, or 768 by 576 pixels. The driver provides family modes for all Apple monitors in these resolutions, if physically possible. Thus, a user who has a 16-inch color display with a resolution of 832 by 624 pixels can change the family mode to 512 by 384, 640 by 480, or 768 by 576 pixels. The driver will center the active video on the display and the user will see more black around it than in the standard 832 by 624 resolution. After doing this, the Option dialog box of the Monitors control panel will show enabled radio buttons to switch the output to one of the television formats.

The Macintosh Quadra 840AV and Macintosh Centris 66OAV video driver lets the user connect <sup>a</sup> television set as the computer's sole display. This is done by the Primarylnit code; if there is no monitor connected to the DB-15 port, the code checks a bit in its slot PRAM to determine whether the user has enabled the boot-on-television feature. If the bit is set, the video driver opens and the monitor output is displayed on television equipment connected to the composite output ports. The Options dialog box of the Monitors control panel provides a checkbox to allow the user to select this feature.

## Video Driver

Monitor output is directed to the video output connector in television format only if there is no monitor connected to the DB—15 connector. If the user has not clicked the checkbox in the Options dialog box of the Monitors control panel, this feature can also be enabled by holding down the Command-Option-T-V keys during startup. If this is done, the machine will boot up, play the boot beep, and replay the boot beep a short time later. At that moment the user can release the keys and the computer will continue the startup process, using the connected television set as its main display.

# New Control and Status Routines

To let Video displays go into a power-saving mode if the sync lines are dropped, two new routines have been added to the video driver:

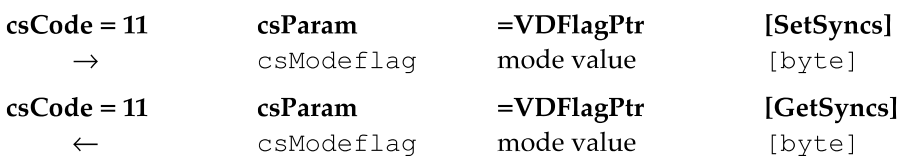

The Setsyncs control routine promotes evergy conservation by disabling the sync outputs going to the monitor, thereby setting power—saving monitors in a low—power mode. The same routine can then be used to reenable the syncs outputs. A  $c s$ Mode value of 0 enables the sync outputs, and a csMode value of nonzero disables the sync outputs. While the sync outputs are disabled, the monitor will show black.

The Getsyncs status routine returns a value that indicates the state of sync outputs. If csMode is 0 it means that the syncs are enabled, and if csMode is nonzero it means they are disabled.

# NuBus Block Moves

Video data movement to and from accessory cards often require block transfers, which are supported by the MUNI chip as described in "NuBus Interface," in Chapter 2. Block transfers from NuBus are always enabled, but block transfers to NuBus must be enabled by one of the following two procedures:

- by programming the card's configuration ROM
- I by using the trap macro \_SlotBlockXferCtl

These procedures are described in the next sections.

## Note

The system software fully supports the NuBus block transfer sResource IDs. The sBlockTransferInfo and sMaxLockedTransferCountsResource IDs are included in the system's board sResource.  $\triangleleft$ 

# Configuration ROM Programming

The configuration ROM on the card must support slave block transfers of size 4, which is the only size that the MUNI can generate. The Macintosh system searches the card's configuration ROM after Primarylnit has run, and looks in the board's sResource list for the sResource ID of the sBlockTransferInfo data structure. If the sResource ID indicates that the card supports slave transfer sizes of size 4, the MUNI will be programmed to enable block transfers to that slot. The ROM does not support the automatic enabling of block transfers to NuBus if these transfers are not supported in all the operational modes of the card. For further information, see *Designing Cards and* Drivers for the Macintosh Family, third edition, and the NuBus Block Transfers technical note.

# Using the Trap Macro SlotBlockXferCt

You can also use a programmatic interface to enable or disable block transfers to NuBus. The trap macro SlotBlockXferCt1 is accessed through the HwPriv trap, with a selector of  $0 \times 0$  c. The interface is the following:

```
Trap Macro: SlotBlockXferCtl
HwPriv Selector: OxOc
on Entry: AO (long) (bits 31-9) reserved
                         (bit 8)
                                     0 to disable block xfer to
                                       to disable block xfer t<br>a slot, 1 to turn it on
           (long)
                         (bits 7-O) slot number, range 1-14
On Exit: DO (long) 0 if we're on a MUNI-based system & good
                        slot value, paramErr if not
            A0 (long) if noerr, previous state of block xfer for
                        each slot (1 = on, 0 = off)(Bits 31-15 reserved, Bit 14 = slot 14,
                          bit 1 = slot 1, bit 0 reserved)
Destroys: D1, D2, A1
```
# New Age Floppy Disk Driver

## New Age Floppy Disk Driver

The system software for the Macintosh Quadra 840AV and Macintosh Centris 660AV computers contains a modified version of the traditional floppy disk driver covered in *Inside Macintosh*. The new version is designed to support the New Age floppy disk controller, described on page 15.

This chapter describes the support in the Macintosh Quadra 840AV and Macintosh Centris 660AV for floppy disk reading and Writing, plus changes to the floppy disk driver operation and API.

# Floppy Disk Support

The New Age floppy disk driver supports the Apple 800K GCR floppy disk drive and the Apple SuperDrive floppy disk drive. It does not support the Apple 400K GCR floppy disk drive or the Macintosh HD20 hard disk drive.

With an Apple 800K GCR drive, the New Age floppy disk driver reads from and writes to the following disk formats:

- Apple 400K
- Apple 800K
- ProDos GCR

With an Apple SuperDrive, the Newage floppy disk driver reads from and writes to the formats just listed plus the following:

- 720K MFM disks
- 1440K MFM disks

# Programming Interface Changes

The New Age floppy disk driver is very similar to the floppy disk driver used in Macintosh Quadra computers and previous models. Most of the prime, control, and status routines are supported and should appear the same to application software; the calling conventions are identical. However, three control routines—TrackCache, KillI/O, and TagBuffer-are no longer supported.

Trackcache, a control routine with a cscode of 9, is no longer supported because the read process would try to cache everything on the track being read. If it failed to read everything on that track, as it might on a copy-protected disk, it would only read and cache what was requested. Similarly, the write process would cache up to a track of data being written out.

KillI/O, a control routine with a csCode of 1, and TagBuffer, a control routine with <sup>a</sup> cscode of 8, are also not implemented. Calls to TagBuffer return <sup>a</sup> result code of  $-17$  and calls to KillI /0 return a result code of  $-1$ .

New Age Floppy Disk Driver

# Operational Compatibility

Besides the three unsupported control routines listed in the previous section, there are a few minor differences between the New Age floppy disk driver and previous Macintosh floppy disk drivers.

A call to TrackDump with search mode 0 no longer starts its data stream at the beginning of the track. Instead, it starts after the address field of the first sector (GCR sector 0 or MFM sector 1). TrackDump is a control routine with a csCode of 8.

A call to Drivestatus with a drive reference number that identifies an uninstalled floppy drive returns an error code of -56 and puts invalid data in the csParam field. A call to Drivestatus with a drive reference number of <sup>0</sup> or <sup>1</sup> returns valid data. Drivestatus is a status routine with a cscode of 8.

The New Age floppy disk driver does not return any of the following error codes:

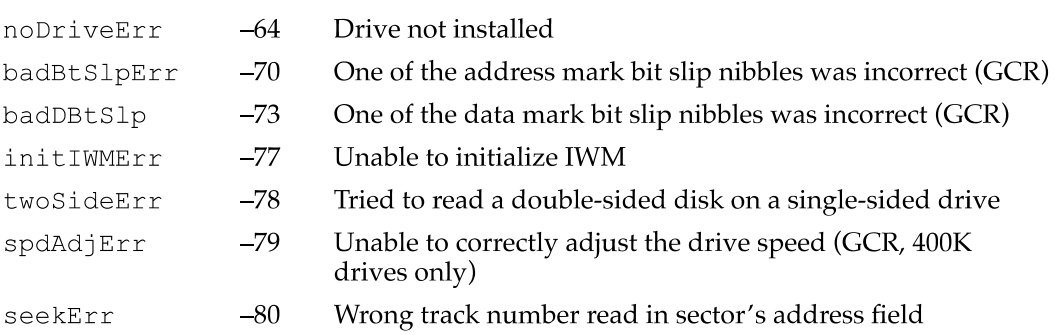

Floppy driver calls to an uninstalled drive return an nsDrvErr error (no such drive error) instead of noDriveErr.

The New Age controller returns only one error code for a bad address mark. There is no differentiation in the address mark between a bad slip bit and a wrong track number. Consequently, the badBtSlpErr, see kErr, and noAdrMkErr (couldn't find valid address mark) errors have all been merged into noAdrMkErr. Similiarly, badDBtSlp and noDtaMkErr (couldn't find valid address mark) have been merged into no Dt aMkE rr.

The error codes initIWMErr, two SideErr, and spdAdjErr are not applicable to the New Age driver.

The noNybErr error used to mean a byte timeout. With the New Age driver it indicates a timeout error resulting from waiting for New Age to respond to a command.

Page 438 of 500

# Virtual Memory Manager

### \firtua| Memory Manager

There is one substantial change to the Virtual Memory Manager in the Macintosh Quadra 84OAV and Macintosh Centris 66OAV, made to accommodate the new SCSI Manager (described in Chapter 9, "SCSI Manager 4.3").

Virtual memory (VM) no longer disables interrupts when executing these tasks:

- $\blacksquare$  I/O completion routines
- $\blacksquare$  Time Manager tasks
- VBL/slot VBL tasks
- deferred tasks (as they exist today)
- **PPostEvent actions**

These tasks are placed in a deferred user function queue. If a user function, such as a completion routine, is requested while the VM is running the deferred user function queue (with interrupts enabled), VM places the user function at the end of the deferred user function queue. This ensures that routines of the types listed above will execute in their original order.

In earlier Macintosh systems, while virtual memory is servicing a page fault it defers the execution of I/O completion routines, Time Manager tasks, VBL and slot VBL tasks, Deferred Tasks, and PPostEvents until it is page fault safe. VM disables dispatching of the VBL/Slot VBL tasks and the Deferred Tasks when it services a page fault. I/O completion routines, Time Manager tasks and PPostEvent actions, are placed in a deferred user function queue. Some Interrupt Service routines may execute the De fer UserFn trap to install code in the same deferred user function queue. These deferred user functions are run only when VM is sure that it is safe. When VM runs these functions it disables interrupts until the entire deferred user function queue is emptied. In earlier systems, this was a simple way to ensure that these asynchronous tasks were executed in the order they were queued.

VM now executes these functions without disabling interrupts. For these routines to execute in the expected order, if a user function (like a completion routine) is to be run while VM is running the deferred user function queue (with interrupts enabled), VM places this new completion routine at the tail of the deferred user function queue.

For general information about memory implementation in the Macintosh Quadra 84OAV and Macintosh Centris 66OAV, see Chapter 2, "Hardware Details."

# Appendixes

This part of the Macintosh Quadra 840AV and Macintosh Centris 660AV Developer Note contains four appendixes. They contain information that can help you with specific development tasks:

- Appendix A, "DSP d Commands for MacsBug," describes three new d commands added to Macsbug that help in debugging DSP code.
- Appendix B, "BugLite User's Guide," covers a DSP module installer with a graphical user interface. It helps programmers create and install tasks to be executed by the DSP.
- Appendix C, "Snoopy User's Guide," tells you how to use a browser and debugger for the DSP. It helps programmers debug real-time tasks that run on the DSP.
- Appendix D, "Mechanical Details" contains foldout drawings of the physical mounting facilities that are provided for internal SCSI devices and accessory cards in the Macintosh Quadra 840AV and Macintosh Centris 660AV.

Page 442 of 500

# DSP d Commands for MacsBug

This appendix describes new MacsBug d commands used for debugging DSP3210 digital signal processor code being run on Macintosh platforms.

These d commands are specific to the DSP3210. The dissassembly instruction assumes the data is in DSP3210 code format. Before using MacsBug to locate a problem in the DSP3210 code you should first attempt to use Snoopy, the DSP browser/ debugger. Additional information about d commands can be found in the MacsBug and Macintosh debugging documentation available from APDA.

The first section, "Getting Started," tells you how to install the new d commands in MacsBug. The next section, "Using the d Commands," shows how to find the specific DSP desired and locate a specific module and section running on that DSP. The last section, "d Commands Reference," provides a description of how each command is used and shows the default template used by each command.

# Getting Started

Use ResEdit to install the d commands and templates into the Debugger Prefs file.

There are four basic d commands used in DSP3210 debugging and twenty five templates. The d commands are used to show information about the DSPs and the clients, tasks, modules, and sections that are installed on each one.

# Using the d Commands

To locate the data you are interested in you must first find out what devices are available. Use the dsps command, which produces a display such as the following:

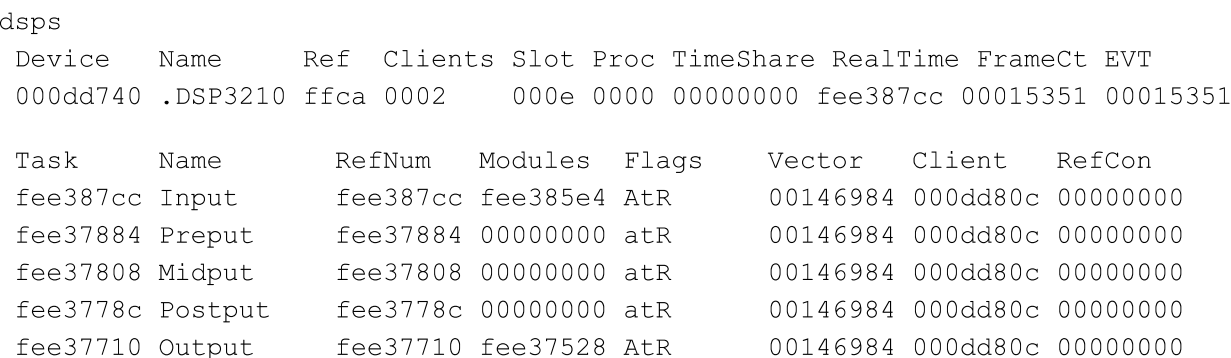

APPENDIX <sup>A</sup>

## DSP d Commands for MacsBug

Second, find the specific task of interest and use the Modules location in the md command to display the sections that make up the module. This example uses the first module Input that is located at fee385e4.

```
md FEE385E4
```
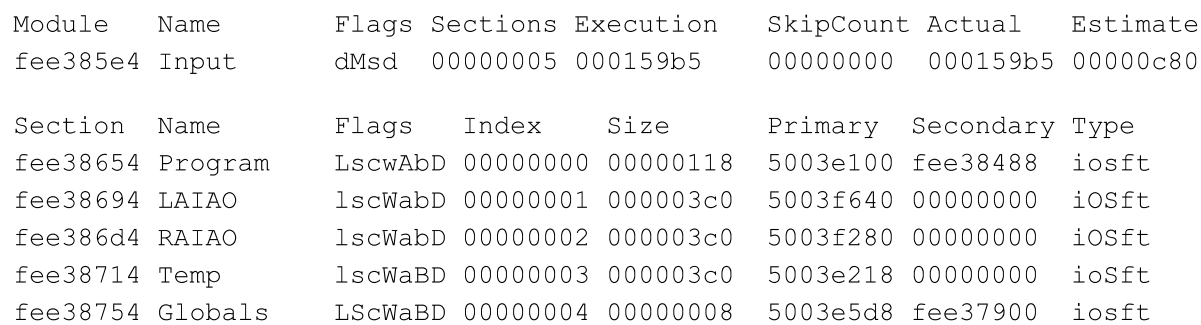

Third, select the code section of interest and disassemble it with the i13210 command. This example uses the first section located at fee3 <sup>8</sup> <sup>4</sup> <sup>8</sup> 8.

```
IL32lO FEE38488
```

```
Disassembling from fee38488
```

```
fee38488 9de5c817 *r21++ = (long) r5
fee3848c 9de6c817 *r21++ = (long) r6
fee3849O 9df4c817 *r21++ = (long) r18
fee38494 14200004 r1 = (short) 0x4(4)fee38498 969a02ac r18 = (long) r22 + 0x2ac(684)
fee3849c 9cf4a000 r18 = (long) *r18fee384a0 80000000 NOP
fee384a4 12940000 call'r18 (r18)
fee384a8 80000000 NOP
fee384ac 98050022 r5 = (long) r0 + r2fee384bO 949a0310 r4 = (long) r22 + 0x310(784)
fee384b4 9ce42000 r4 = (long) *r4fee384b8 947a03c4 r3 = (long) r22 + 0x3c4(964)
fee384bc 9ce31800 r3 = (long) *r3fee384c0 94240004 r1 = (long) r4 + 0x4(4)
fee384c4 9ce10800 r1 = (long) *r1fee384c8 9be30001 (long) r3 & 1(0x1)
fee384cc 98010885 if (ne) r1 = (long) r1 + r5
fee384d0 94d5000c r6 = (long) r19 + 0xc(12)
fee384d4 9ce63000 r6 = (long) *r6
```
Additional information can be obtained by using the display memory command DM and the templates.

APPENDIX <sup>A</sup>

DSP d Commands for MacsBug

# d Commands Reference

The three d commands used in DSP3210 debugging (besides DM) are listed in Table A-1.

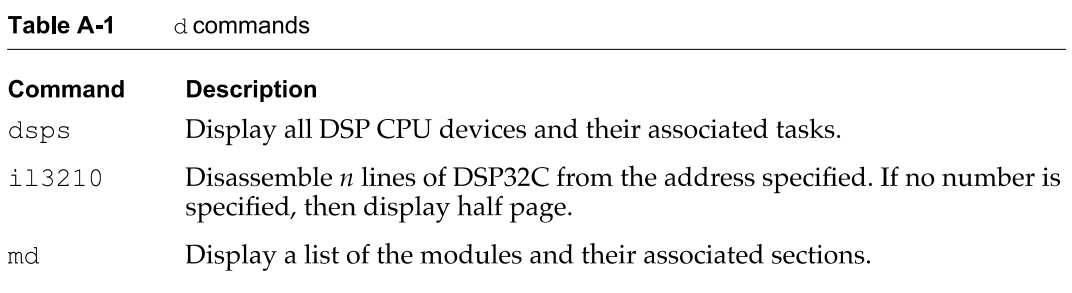

These d commands have predefined templates that are used to display the information in a specific format.

# dsps

## **SYNTAX**

dsps

# DESCRIPTION

The dsps command displays all DSP CPU devices and their associated tasks.

This command displays all DSP devices installed in the computer. It also shows all tasks installed and relevent information for finding them in memory. Modules that are installed in a specific task can be displayed using the Modules reference address. The current status of the task is specified by the Task flags shown in Table A-2. Upper case letters indicate the true state, lower case letters indicate the false state of the flag.

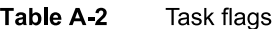

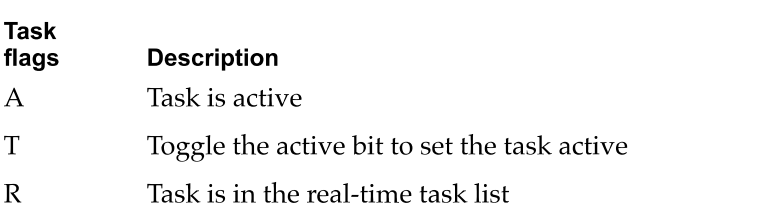

APPENDIX <sup>A</sup>

### DSP d Commands for MacsBug

In the example, the only tasks that are active are input and output. All of the other tasks are inactive and are not set to become active. All of the tasks are in the real-time task list.

### **EXAMPLE**

dsps Device OOOdd74O .DSP321O ffca 0002 Task fee387cc Input fee37884 Preput fee37808 Midput fee3778c Postput fee377lO Output Name Name RefNum fee387cc fee385e4 AtR fee37884 00000000 atR fee37808 00000000 atR fee3778c 00000000 atR fee377lO fee37528 AtR Modules Flags Vector 00146984 OOOdd80c 00000000 00146984 000dd80c 00000000 00146984 OOOdd80c 00000000 00146984 OOOdd80c 00000000 00146984 000dd80c 00000000 Client Ref Clients Slot Proc Timeshare RealTime FrameCt EVT 000e 0000 00000000 fee387cc 00015351 00015351 Refcon

# il3210

### **SYNTAX**

il3210  $[addr [n]]$ 

### DESCRIPTION

The  $i13210$  command disassembles *n* lines of dsp3210 code, starting at address *addr*. If no  $n$  is given, then it displays half page. This command disassembles the data starting at addr into DSP3210 code format.

### **EXAMPLE**

```
li32l0 FEE38488
  Disassembling from FEE38488
            fee38488
             fee3848c
             fee38490
             fee38494
             fee38498
             fee3849c
             fee384aO
             fee384a4
             fee384a8
             fee384ac
                        9de5c8l7
                        9de6c8l7
                        9df4c8l7
                        14200004
                        969a02ac
                        9cf4a000
                        80000000
                        12940000
                        80000000
                        98050022
                                     r1 =
(short)
Ox4(4)
                                     -- (1011-1, 1111, 11)<br>r18 = (long) r22 + 0x2ac(684)
                                     r18
(long)
*r18
                                    NOP
                                    NOP
                                     r5 =
(long)
r0 + r2*r21++ = (long) r5
                                     *r21++ =
(Long) r6
                                     *r21++ = (long)
r18
                                     call-
r18
(r18)
```
424

```
APPENDIX A
```
## DSP d Commands for MacsBug

```
fee384b0 949a0310 r4 = (long) r22 + 0x310(784)
fee384b4 9ce42000 r4 = (long) *r4
fee384b8 947a03c4 r3 = (long) r22 + 0x3c4(964)
fee384bc 9ce31800 r3 = (long) *r3fee384c0 94240004 r1 = (long) r4 + 0x4(4)
fee384c4 9ce10800 r1 = (long) *r1
fee384c8 9be3000l (long) r3 & l(Oxl)
fee384cc 98010885 if (ne) r1 = (long) r1 + r5
fee384d0 94d5000c r6 = (long) r19 + 0xc(12)
fee384d4 9ce63000 r6 = (long) *r6
```
# md

# **SYNTAX**

md [modulepointer]

### DESCRIPTION

The md command displays modules in a list with their associated sections. Flags are listed in Table A-3 through Table A-5.

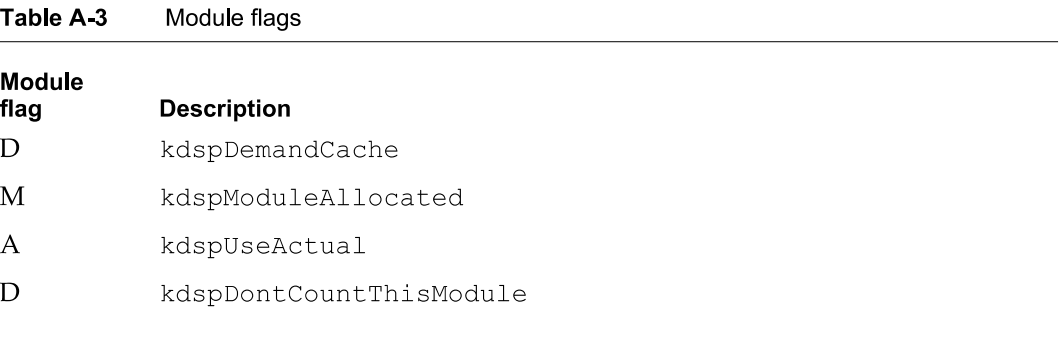

#### Table A-4 Section flags

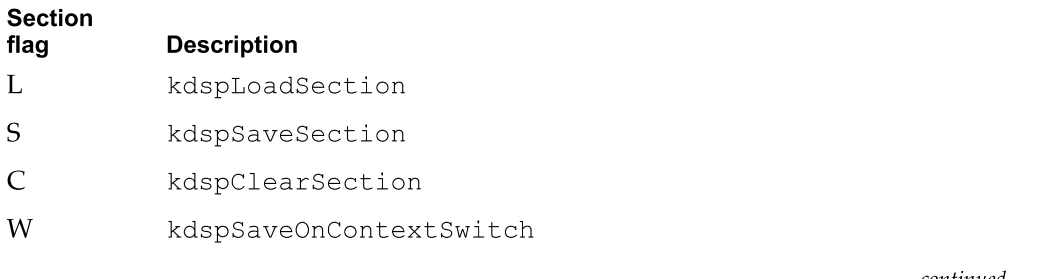

continued

# DSP d Commands for MacsBug

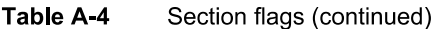

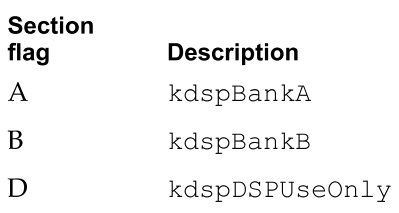

#### Section types Table A-5

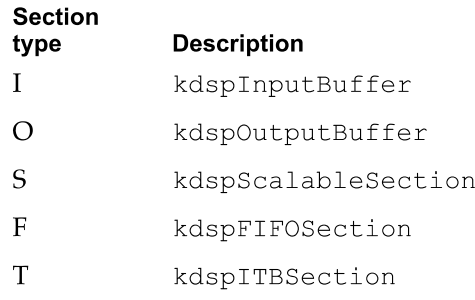

# EXAMPLE

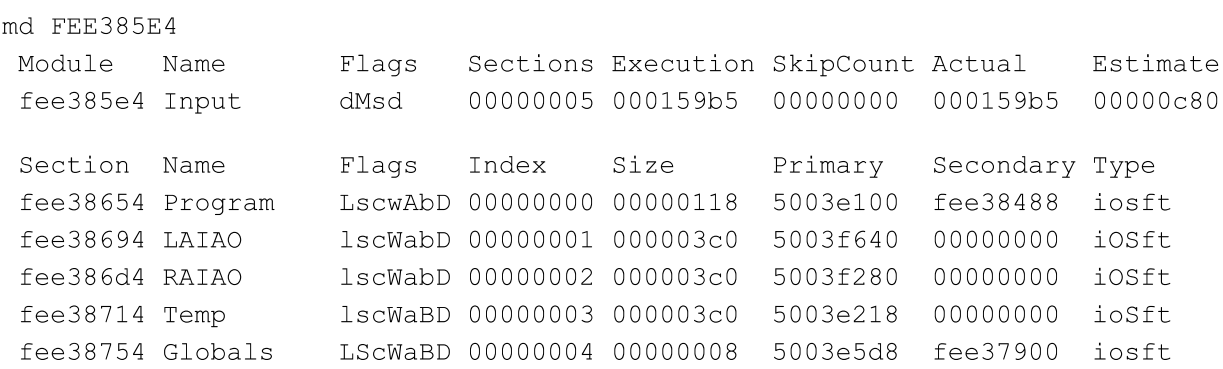

# BugLite User's Guide

This appendix describes the user interface for BugLite, a tool for accessing and installing digital signal processor (DSP) modules, as DSP tasks, in the real-time data processing subsystem of the Macintosh Quadra 840AV or Macintosh Centris 660AV. The section "Getting Started" describes how to install the application and provides information on the initial display. "Tools of the Trade" describes what the BugLite tools are and how they operate.

"Using BugLite" describes how to select and load a DSP program module. The example also shows how to use the tools in creating a DSP task that plays a record from disk. The final section, "Getting Information," shows what information is available about each module and how to access it.

BugLite is a graphical DSP module installer that allows the DSP programmer to select DSP modules from any mass storage device (for example, a hard disk) and install them into a DSP subsystem. Using the graphical representation of tasks and modules, predefined resource modules can be assembled into a task and run on the DSP subsystem. This relieves the DSP programmer from having to generate a Macintosh application to test DSP code. Additional capabilities provide access to external data files and I/0 ports for connecting the task into real data.

For more information on digital signal processing, see Chapter 3, "Introduction to Real—Time Data Processing." Although multiple DSP operations are not available on the Macintosh Quadra 840AV or Macintosh Centris 660AV computer, they are documented here for completeness.

To run BugLite, you need system software version 7.1 or later and at least 1,024 KB available RAM; the preferred size is 1,024 KB.

# Getting Started

This section tells you how to install and launch the BugLite tool.

# Installation

BugLite operates as an application running on the main processor. Since it relies on the DSP Manager that is in the Macintosh Quadra 840AV or Macintosh Centris 660AV ROM there are no system files to be installed. To use BugLite

- $\Box$  copy the application to your hard drive
- launch BugLite

BugLite User's Guide

BugLite can reside anywhere on your drive. However, you may find it useful to have BugLite in the same directory as your DSP object code so you don't have to search through multiple directories to locate your source files.

# What You See When You Launch BugLite

There are several different objects in BugLite: tasks, modules, sections, and input and output icons. All of these objects are displayed and manipulated graphically within a task window. After launching BugLite, the task window, shown in Figure B-1, is displayed. It is within this task window that a task is configured to run on the DSP.

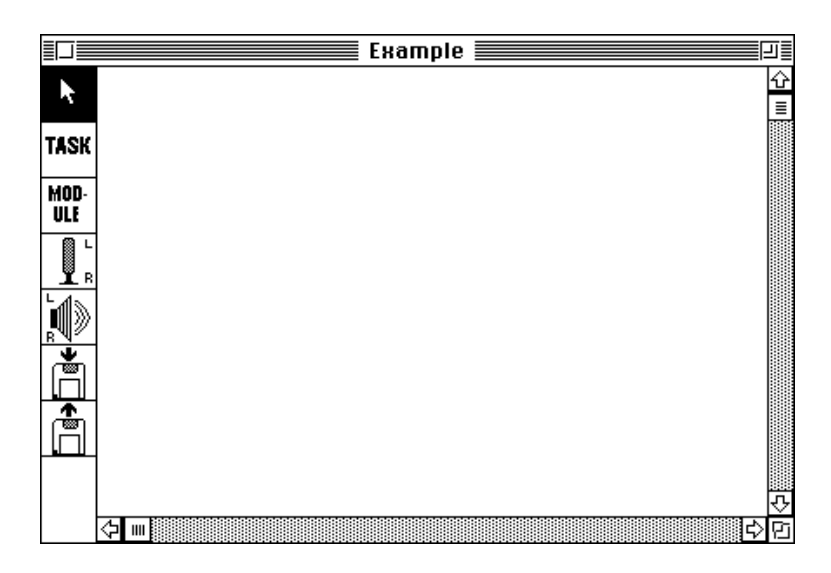

# Figure B-1 Task window

The task window displays tasks with their associated modules and any subsystem elements (disk file input or output, sound input or output). It is within this task window that you can create tasks, load modules, and connect sections to other sections, the microphone, the speaker, or disk files. On the left side of the task window is the tool palette, discussed in the next section. Once the task has been configured it can be loaded onto the DSP and executed by selecting the Run button directly below the task's name. See "Using BugLite," later in this appendix.